## <mark>『新生帳號』資料建檔說明</mark>【範例參考下頁】

### 學生必須登錄完成,再下載【學生帳號建檔資料表】,表單須黏貼存摺影本,以利查對 確認,若未繳交表單,即使有登錄仍視同無效。

#### 帳號建置說明

貴同學爾後在校內就學期間,凡有獎助學金、工讀金、學雜費、就貸、活動補助經費等各項入帳、 退款,均由各相關單位承辦時,以校內資訊系統e化作業,直接匯款至學生所建置之帳戶。 因此,每位新生入學時,均需以網路登錄帳號資料,並依下列說明完成辦理,以利校內各單位資 訊化作業,為維護您的權益,請務必詳實填寫!

#### 注意事項

## 1. 新生必須建立學生本人姓名】

2.僅「華南銀行」與「郵局帳戶」可以提供本校學生匯款免手續費

3. 學生若以其他銀行建帳戶 (非華南銀行及郵局),學校每次匯款給學生,須扣減手續費10元

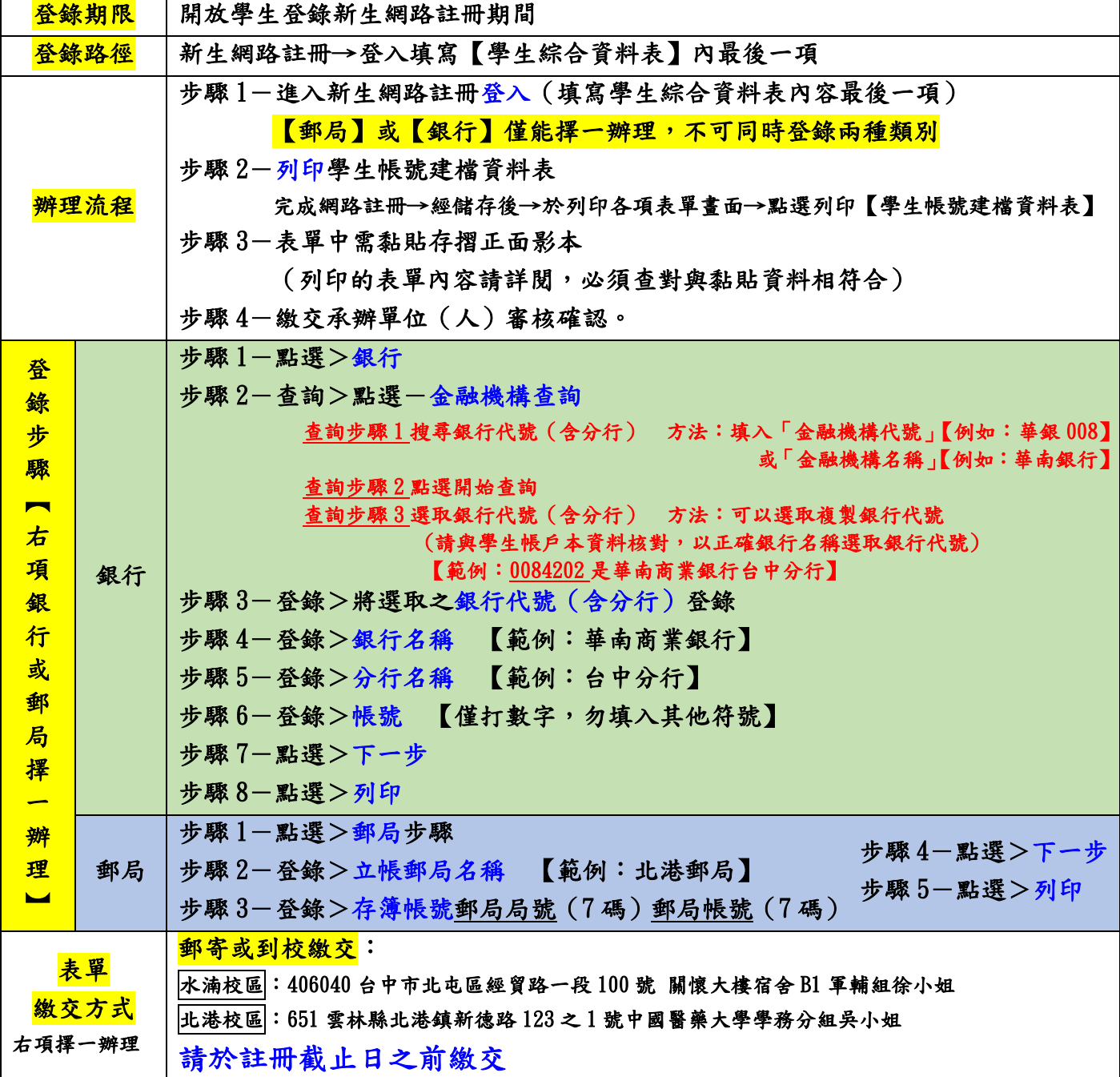

# 帳號填寫範例參考

銀行範例

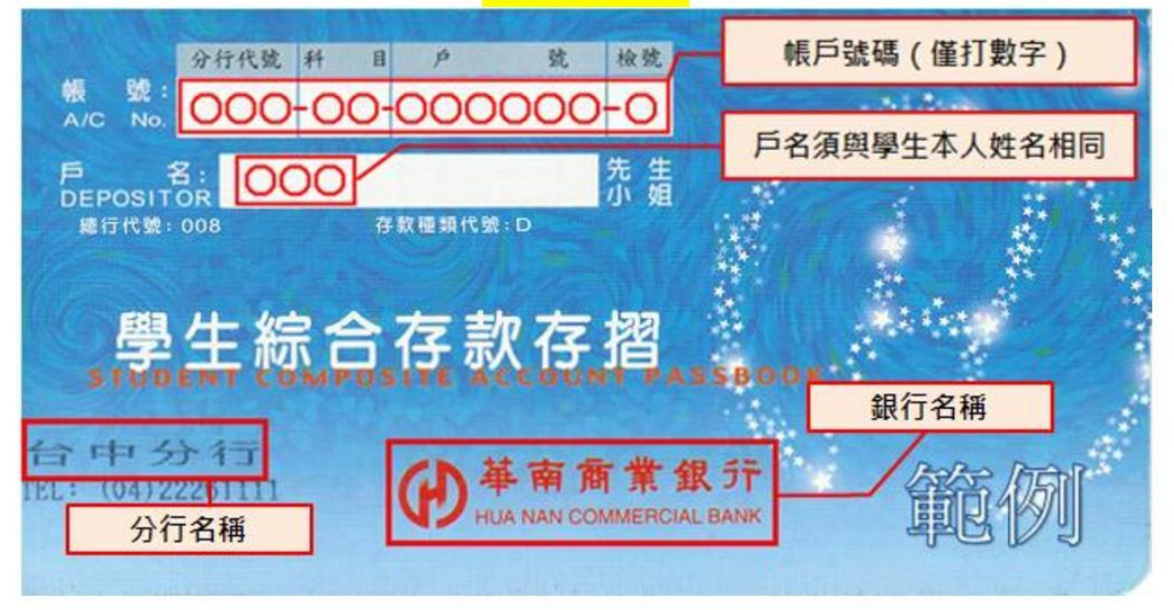

郵局範例

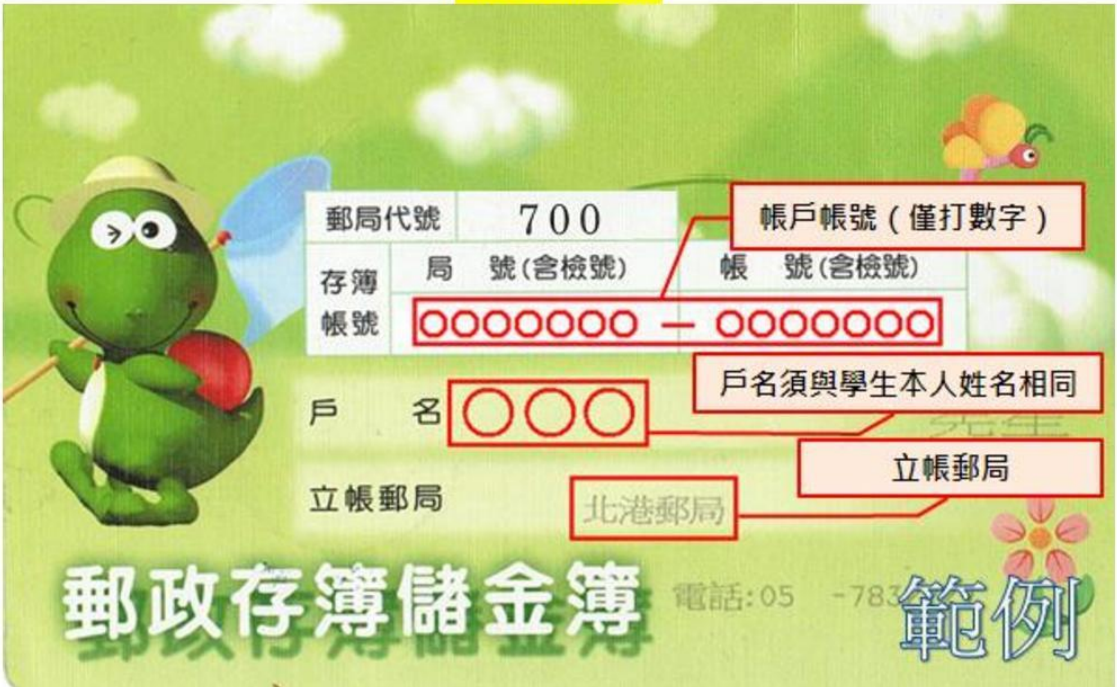